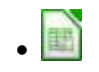

# **Sucessão**

Um dos objetivos da Ecologia é entender como ocorre a **Sucessão**, ou seja, as mudanças na estrutura de comunidades ao longo do tempo. Esse processo inicia-se quando um local desocupado, seja por falta de condições adequadas ou algum distúrbio que removeu a comunidade anterior, passa a ser colonizado. Em geral, o início da colonização é feito por espécies pioneiras, que possuem alta fecundidade e potencial de dispersão, com altas taxas de crescimento. Por outro lado, como já sabemos<sup>1</sup>, essa espécie provavelmente será substituída por outra, melhor competidora.

Uma observação recorrente é que, após certo tempo, a comunidade se estabiliza, o que gerou alguns modelos teóricos sobre a sucessão:

- 1. **Modelo de Facilitação**: as espécies pioneiras, únicas que podem sobreviver no ambiente hostil, alteram o mesmo, dando condições para espécies secundárias, que as eliminam. O mesmo acontece com as novas espécies, até que se atinge o clímax: a comunidade é formada por um grupo de espécies resistentes a invasões e só é destruída por distúrbio.
- 2. **Modelo de Inibição**: ao contrário do anterior, este prega que as espécies colonizadoras são boas competidoras e reprimem a chegada de novas espécies.
- 3. **Modelo de Tolerância**: este é um modelo que segua a Teoria Neutra, onde as interações bióticas e fatores ambientais não influenciam na sucessão.

# **Modelos Matriciais de Sucessão**

A álgebra matricial pode ser usada para modelar essas transições de fases em um conjunto de manchas, como fizemos na aula de [modelos matriciais de Leslie e Leftkowitch](http://ecovirtual.ib.usp.br/doku.php?id=ecovirt:roteiro:pop_str:pstr_mtr). Por trás desses modelos estão as cadeias de Markov<sup>2</sup>, que utilizaremos também no modelo Neutro de Hubbell.

A ideia aqui é a mesma do modelo matricial de populações: uma matriz de transição (A) representando as probabilidades de transição de cada estado de um tempo a outro, multiplicada pelo vetor de número de manchas em cada estado (s(t)) nos dá o número do estado no intervalo de tempo seguinte:

 $$5s(t+1) = A * s(t)$ \$\$

Onde:

- $\bullet$  n: número de fases possíveis  $\frac{3}{2}$ ;
- $s(t)$ : vetor com o número de manchas em cada estado <sup>[4\)](#page--1-0)</sup>;
- A (matriz de transição): matriz quadrada nxn, que tem duas características: 1) todas as entradas são não-negativas <sup>[5\)](#page--1-0)</sup> e 2) todas as colunas têm soma de entradas igual a 1. Vamos entendê-la melhor a seguir.

# **Matrizes de Transição**

Conforme dito acima, matrizes de transição são matrizes quadradas, onde as colunas representam os estados atuais enquanto as linhas representam os próximos estados. As entradas são as probabilidades [6\)](#page--1-0) de transição do estado atual (coluna) para o próximo (linha).

Para cada estado atual, todas as possibilidades devem estar representadas. Por isso a soma das colunas deve totalizar 1.

Vamos entender com um exemplo:

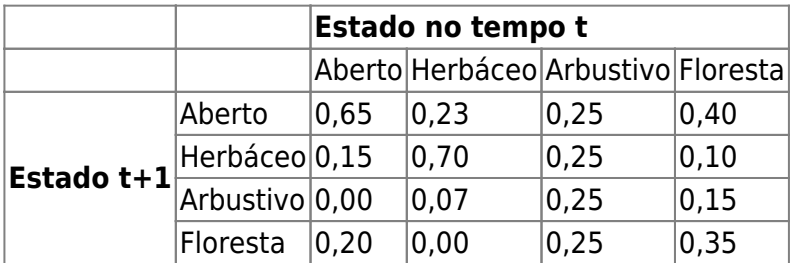

Observando o estado atual Aberto (coluna 1), sabemos que há 65% de chance de ele continuar Aberto, 15% de virar Herbáceo e 20% de virar Floresta. Note que, como a terceira linha desta coluna é 0, não há possibilidade de em espaço Aberto virar Arbustivo no próximo passo e que a soma de todas as probabilidades dá 1.

Outro caso interessante é quando o Arbustivo é o atual: há iguais chances (25%) para que qualquer estado seja o próximo.

A diagonal representa a probabilidade de que a mancha se mantenha no mesmo estado.

As transições também podem ser representadas graficamente:

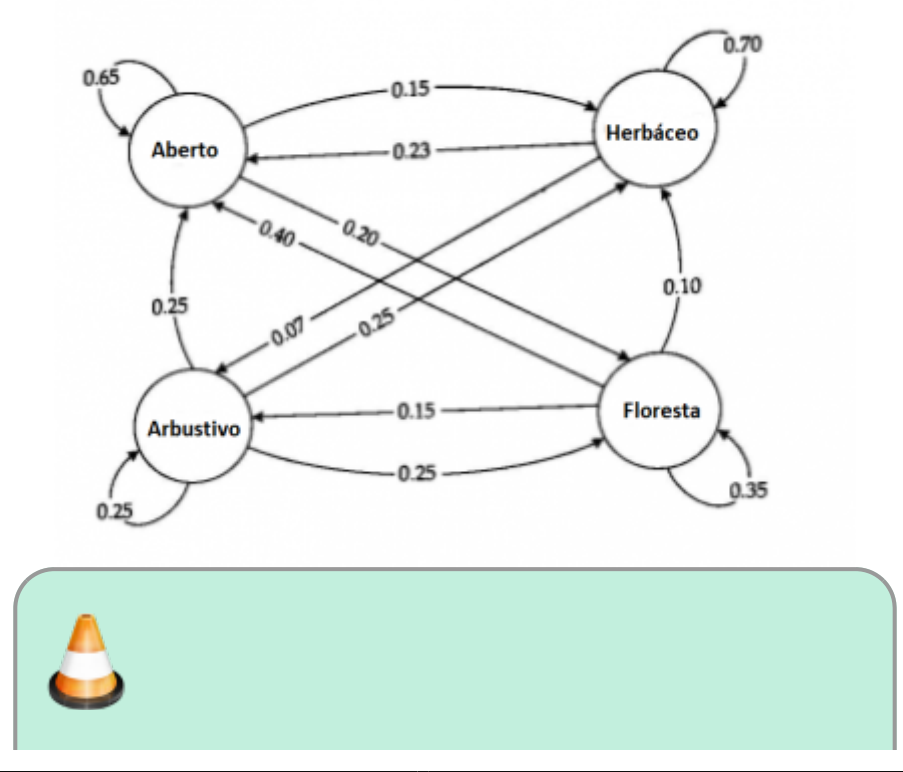

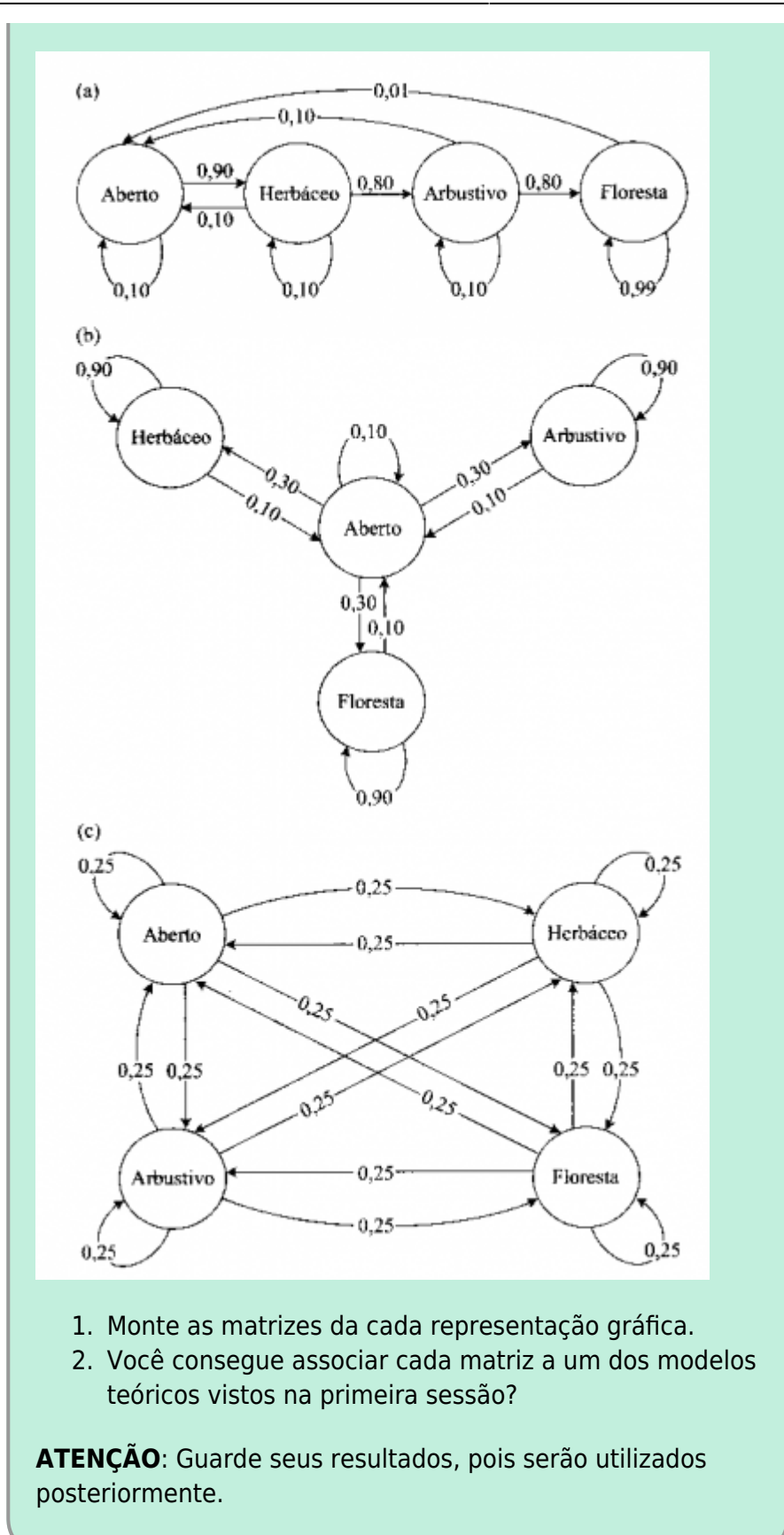

### **Simulação**

Vamos simular esse modelo no Excel, incluindo também distúrbio, representado retorno ao estado Aberto.

1. Nas células C4:F7, produza a matriz (A) que usamos como exemplo:

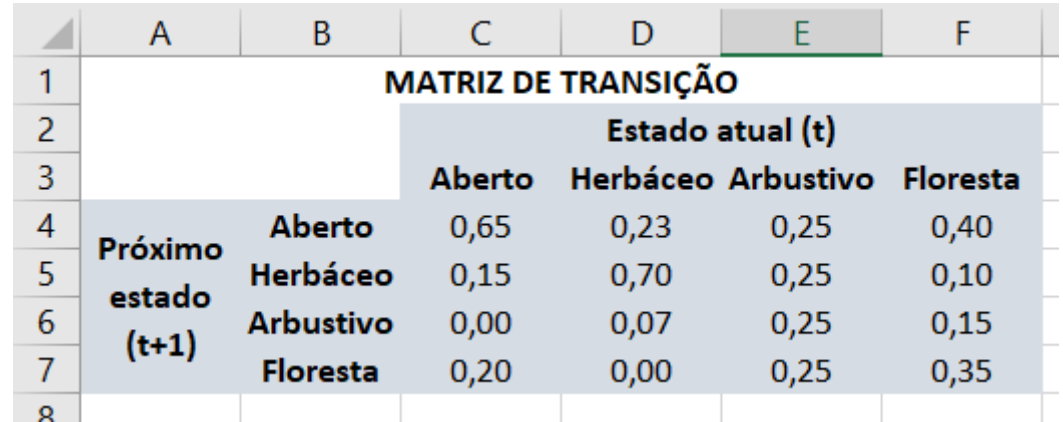

2. Nas células I4:I7, produza o vetor de distribuição de estados inicial (s(1)):

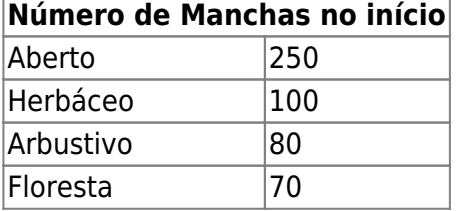

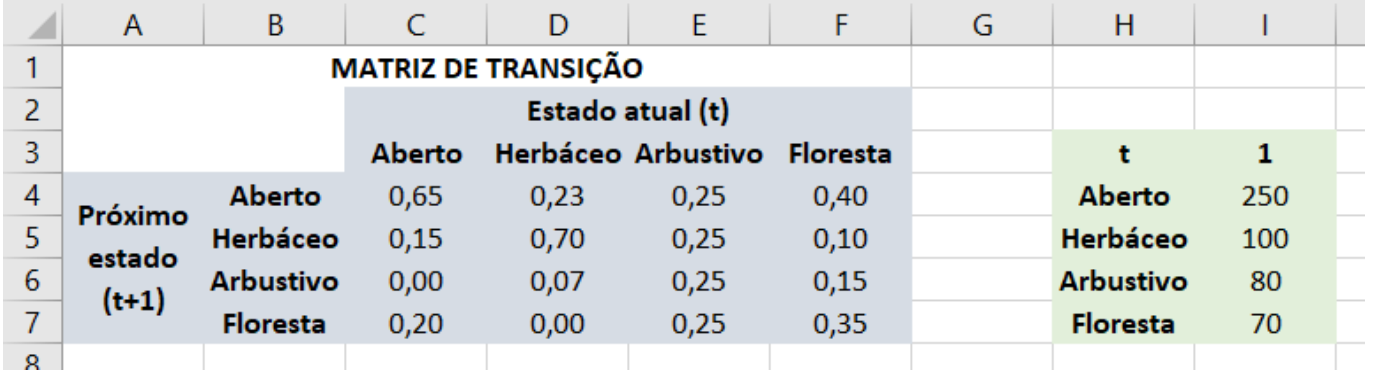

- 3. Agora vamos calcular nas células J4:J7 a distribuição de estados em t=2 (s(2)). Para isso, faça a multiplicação  $s(2) = A * s(1)$  de acordo com as seguintes instruções:
	- 3.1. Selecione a célula J4, clique no menu INSERIR/FÓRMULA/MATRIZ (Excel) e escolha a função de multiplicação de matrizes, (M.MULT ou MATRIZ.MULT dependendo da versão do programa). Indique, na caixa de diálogo da função, o que deve ser multiplicado: primeiro a matriz de transição (C4: F7) e depois o vetor da população (I4:I7). Clique "OK" para

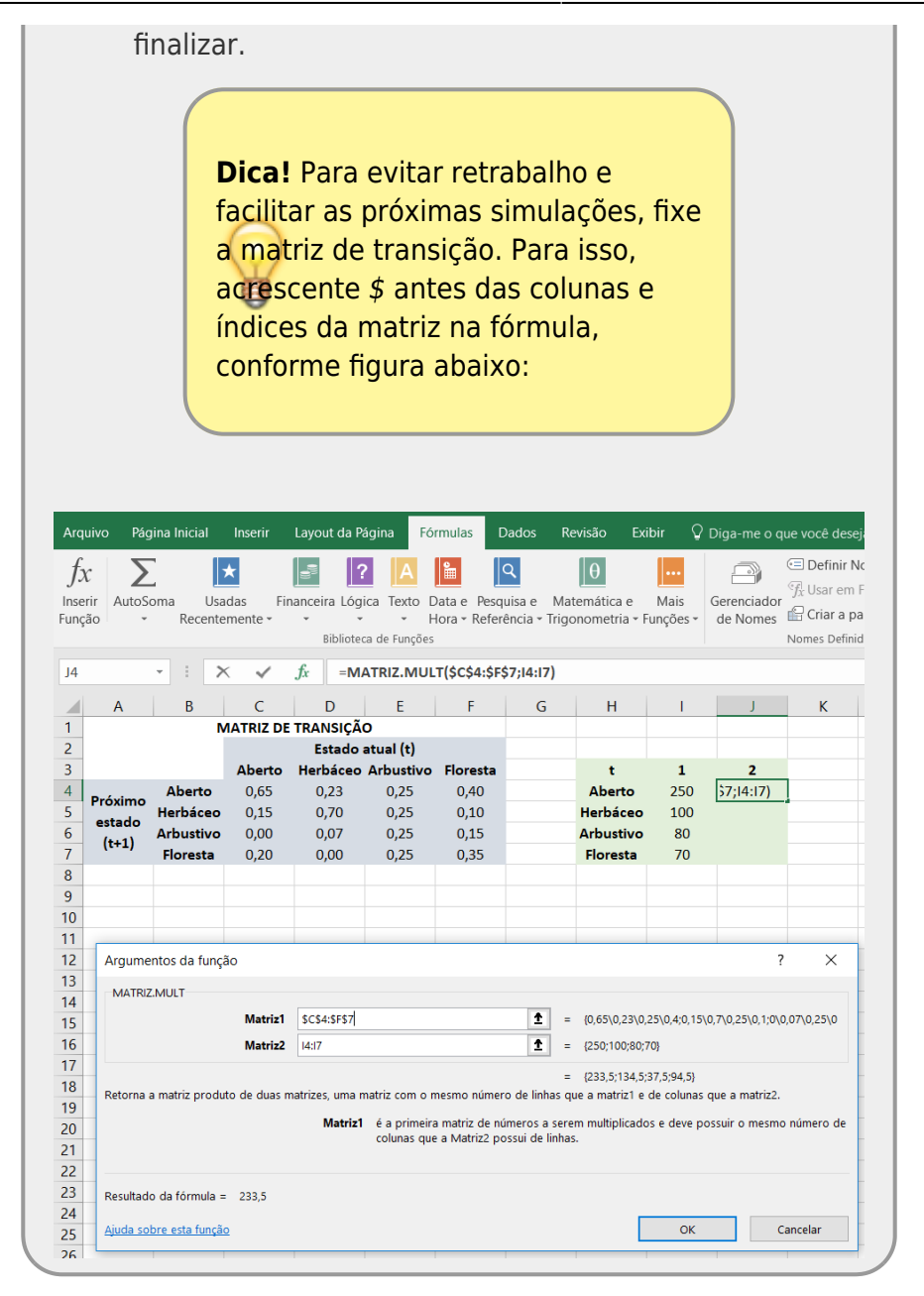

3.2. O resultado dessa multiplicação deveria ser um vetor com 4 linhas. Caso o seu tenha ficado neste padrão, ignore este passo. Caso tenha aparecido apenas um valor, selecione a célula com a fórmula (J4) e as abaixo (J5:J[7\)](#page--1-0)<sup>7</sup>, pressione F2 (para abrir a fórmula) e em seguida Control + Shift+ Enter. Isso deve resolver!

> **ATENÇÃO**: depois de feito o truque acima, sempre que tentar alterar uma célula da nova matriz criada, o Excel mostrará uma mensagem de erro; para fugir dessa armadilha não adianta ficar apertando ENTER; a saída é o ESC.

- 4. Repita as projeções de população para 20 ciclos de tempo. Caso você tenha fixado a matriz de transição conforme a dica, basta copiar o vetor do tempo 2 e copiá-lo nas próximas 18 colunas. Apenas certifique-se que a fórmula esta sendo copiada com as referências corretas.
- 5. Crie gráficos com as trajetórias dos estados.
	- 1. Você consegue observar um padrão nas quantidades de manchas em cada estado conforme o tempo aumenta? Por que ele é causado?

2. Experimente duplicar esta aba no Excel e alterar os valores da população inicial (I4:I7), mas mantendo o tamanho total de manchas = 500. Agora compare s(20) das duas simulações.

#### **Tipos de Sucessão**

Lembra das matrizes que montamos de acordo com as representações gráficas? Agora podemos simula-las:

> 1. Simule os modelos de sucessão de (a)facilitação, (b) inibição e (c ) tolerância. Você pode usar as matrizes que montamos ou criar novas, desde que não percam a ideia de cada modelo. 2. Compare os modelos. 3. Aumente o distúrbio no estado de Floresta (transição para Vazio) e veja como o sistema se comporta nos três modelos.

Discuta:

- Qual desses modelos tem maior paralelo com a sucessão em florestas? Por que?
- O aumento do distúrbio pode gerar a exclusão de alguma fase no sistema? Por que?

### **Vegetação do Deserto**

Em seu trabalho no deserto de Sonora (Califórnia - EUA), McAuliffe estudou a dinâmica no deserto para três estados de um alteração sucessional muito lenta. Esses estados são caracterizados pela chaparra (Larrea tridentata), a ambrósia americana (Ambrosia ambrosioides) e por espaços vazios.

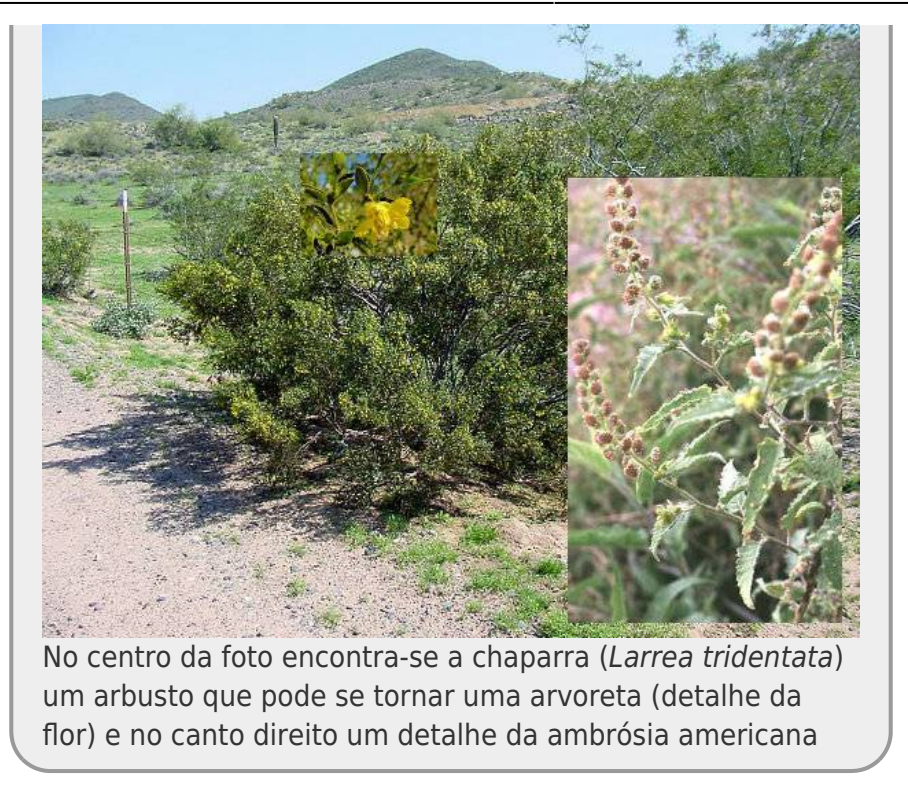

A matriz de transição construída com dados observados em campo é a seguinte:

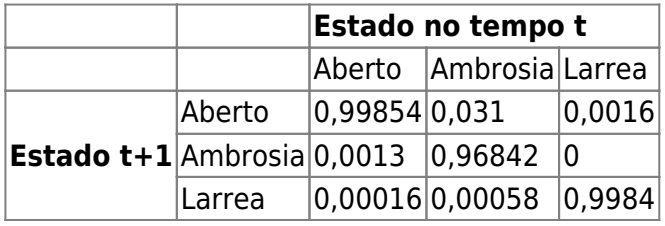

Construa o diagrama desse modelo, como no esquema dos tipos de sucessão, e faça também a simulação no Excel.

- 1. Em qual dos modelos de sucessão acima a dinâmica dessa matriz pode ser classificada?
- 2. É possível identificar algum tipo de facilitação no sistema? Se sim, há como medir essa facilitação?
- 3. Qual a frequência de estado esperado para o equilíbrio nesse sistema <sup>81</sup>?
- 4. Quanto tempo o sistema demoraria a chegar ao estado de equilíbrio, caso algum distúrbio deixasse todas as manchas vazias [9\)](#page--1-0)?
- 5. Há diferenças no estado de equilíbrio se partirmos de um cenário onde todas as manchas são ocupadas pela Larrea? Quanto tempo demora?

#### **Distribuição Observada**

Além de estimar a matriz de transição, no mesmo estudo, foi medida a frequência que cada um dos estados apresentava na natureza. Os dados obtidos foram os seguintes:

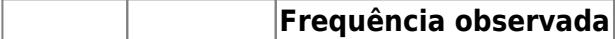

pelo modelo

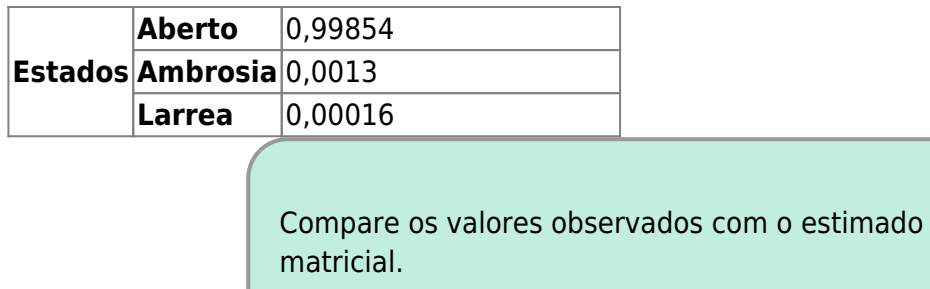

Há correspondência entre o observado e o esperado pelo modelo?

- Qual o estado que pelo modelo se afasta mais do observado?
- Sugira uma possível explicação para esse desvio.

#### **Bibliografia**

Gotelli, N. 2007. Ecologia. Editora Planta. Londrina - Capítulo 8.

[MacAuliffe, J.R. 1988.](http://ecologia.ib.usp.br/bie312/lib/exe/fetch.php?media=mod1:mat_apoio:desertosonoramcauliffe1988.pdf) Markovian dynamics of simple and complex desert plant communities. The American Naturalist 131: 459-490.

[planilha,](http://ecovirtual.ib.usp.br/doku.php?id=tag:planilha&do=showtag&tag=planilha) [comunidades](http://ecovirtual.ib.usp.br/doku.php?id=tag:comunidades&do=showtag&tag=comunidades), [sucessão](http://ecovirtual.ib.usp.br/doku.php?id=tag:sucessao&do=showtag&tag=sucess%C3%A3o)

caso não saiba ou não se lembre, consulte o [Roteiro de Demandas Conflitantes](http://ecovirtual.ib.usp.br/doku.php?id=ecovirt:roteiro:sucess:tradeoff) [2\)](#page--1-0)

caso particular de processo estocástico, com a propriedade de que a distribuição de probabilidade do próximo estado depende apenas do estado atual e não na sequência de eventos que precederam [3\)](#page--1-0)

se pensarmos em aberto, herbáceo, arbustivo e floresta, temos 4 fases e, portanto,  $n = 4$ 

se no instante 1 tivermos 500 manchas das quais 250 estão vazias, 100 com herbáceas, 80 com arbustos e 70 com florestas, então s(1) = [250, 100, 80, 70]

maiores ou iguais a 0

por isso devem ser não-negativas

[7\)](#page--1-0)

[8\)](#page--1-0)

[9\)](#page--1-0)

[1\)](#page--1-0)

[4\)](#page--1-0)

[5\)](#page--1-0)

[6\)](#page--1-0)

onde deveria ter aparecido o vetor

aqui deve fazer a simulação em fases: recomeçar a cada 100 intervalos, seguindo até 2500 anos, guarde o valor de frequência de manchas a cada 100 anos

comece a simulação apenas com manchas vazias

From: <http://ecovirtual.ib.usp.br/> -

Permanent link: **[http://ecovirtual.ib.usp.br/doku.php?id=kelly:suc\\_tipo](http://ecovirtual.ib.usp.br/doku.php?id=kelly:suc_tipo)**

Last update: **2017/12/02 03:06**

 $\pmb{\times}$